# **UNIVERSIDADE FEDERAL DO ESPÍRITO SANTO CENTRO TECNOLÓGICO DEPARTAMENTO DE ENGENHARIA**

**AUGUSTO FERRARI SANTOS ISRAEL BAHIA COSTA** 

# **MODELAGEM E SIMULAÇÃO TÉRMICA E FLUIDODINÂMICA PARA O PROJETO BÁSICO DE UM TROCADOR DE CALOR TIPO CASCO E TUBOS**

**VITÓRIA 2011** 

# **AUGUSTO FERRARI SANTOS ISRAEL BAHIA COSTA**

# **MODELAGEM E SIMULAÇÃO TÉRMICA E FLUIDODINÂMICA PARA O PROJETO BÁSICO DE UM TROCADOR DE CALOR TIPO CASCO E TUBOS**

Projeto de Graduação apresentado ao Departamento de Engenharia Mecânica do Centro Tecnológico da Universidade Federal do Espírito Santo, como requisito parcial para obtenção do título de Engenheiro Mecânico.

Orientador: Prof. Dr. João Luiz Marcon Donatelli. Co-orientador: Ivanor Martins da Silva.

**VITÓRIA 2011** 

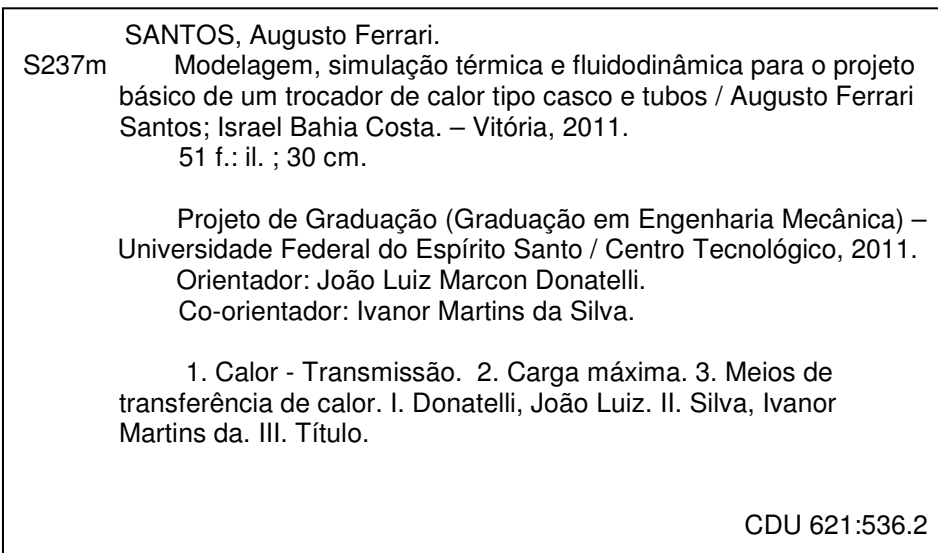

# **AUGUSTO FERRARI SANTOS ISRAEL BAHIA COSTA**

# **MODELAGEM E SIMULAÇÃO TÉRMICA E FLUIDODINÂMICA PARA O PROJETO BÁSICO DE UM TROCADOR DE CALOR TIPO CASCO E TUBOS**

Projeto de graduação apresentado ao Departamento de Engenharia Mecânica do Centro Tecnológico da Universidade Federal do Espírito Santo, com requisito parcial para obtenção do título de Engenheiro Mecânico.

**Comissão Examinadora** 

\_\_\_\_\_\_\_\_\_\_\_\_\_\_\_\_\_\_\_\_\_\_\_\_\_\_\_\_\_\_\_\_\_\_\_\_\_\_\_\_\_\_\_ **Prof. Dr. José Joaquim Conceição Soares Santos Universidade Federal do Espírito Santo** 

> **Prof. Dr. Rogerio Silveira de Queiroz Universidade Federal do Espírito Santo**

 $\mathcal{L}_\text{max}$  , we can also the contract of  $\mathcal{L}_\text{max}$ 

### **AGRADECIMENTOS**

Agradecemos primeiramente a Deus por sua infinita fidelidade conosco, ao conceder tudo o que nos foi necessário para a conclusão deste curso de graduação.

Aos nossos orientadores, Dr.João Luiz Marcon Donatelli e em especial ao pesquisador visitante Ivanor Martins da Silva por sua expressa colaboração, paciência e dedicação a este trabalho.

Aos nossos pais, pelo apoio em todos os momentos, desde a decisão de cursar engenharia mecânica, até à conclusão do curso.

À Betânia de Laia Costa e Fabíola Martins Bastos, que muito apoiaram nos momentos difíceis, nos dando forças para continuar a jornada.

Ao amigo Mateus Milanez pela ajuda com o software.

Ao Sr. Geilson Ferreira Guimarães Pinto por acreditar que era possível esta empreitada.

Ninguém que milita legitimamente se embaraça com negócios desta vida, a fim de agradar àquele que o alistou para a guerra. II Timóteo 2:4.

#### **RESUMO**

Este trabalho apresenta um projeto básico com simulação em MATLAB de um trocador de calor tipo Casco e Tubos utilizado para resfriar Butano ( $C_4H_{10}$ ) a 100°C e 40 bar. Para realizá-lo, foi necessário um estudo detido dos conceitos relativos à modelagem térmica e fluidodinâmica de um trocador de calor. Optou-se por esse equipamento tendo em vista ser amplamente utilizado na indústria do petróleo, tratar-se de um assunto abordado de forma preliminar na graduação e, por isso, ser imprescindível maior aprofundamento na discussão da temática. O projeto de graduação foi dividido da seguinte maneira: no primeiro capítulo foi discutida a fundamentação teórica do projeto. No capítulo segundo, por sua vez, elaborou-se um roteiro de cálculos para a modelagem térmica e fluidodinâmica. Na discussão de resultados, o capítulo terceiro, procedeu-se à análise e simulação em MATLAB de algumas opções factíveis para um projeto básico de trocador de calor através de variações na velocidade de escoamento no interior dos tubos e as conseqüências dessas variações para a área de troca térmica, redução do consumo de energia de bombeamento com menores perdas de cargas e menores custos para o projeto do feixe tubular. Além disso, utilizaram-se como variáveis de decisão alguns diâmetros de tubos típicos, disponíveis no mercado, para comparar possíveis opções e trazêlas como objeto de estudo deste projeto de graduação. Para este trabalho não foi contemplado o projeto mecânico do equipamento, bem como a otimização, deixando estes aspectos para trabalhos futuros.

**Palavras-chave:** Trocador de calor; Perda de carga; Modelagem térmica.

#### **ABSTRACT**

This paper presents a basic design with MATLAB simulation of a heat exchanger shell and tubes type used to cool Butane  $(C_4H_{10})$  at 100 ° C and 40 bar. To accomplish it, it required a careful study of the concepts related to fluid dynamics and thermal modeling of a heat exchanger. We chose this equipment in order to be widely used in the oil industry, this is an issue addressed in preliminary form at the undergraduate and, therefore, be essential to further deepening the discussion of issues. The graduation project was divided as follows: the first chapter discussed the theoretical basis for the project. In the second chapter, in turn, was drawn up a roadmap for the modeling calculations for thermal and fluid dynamics. In the discussion of results, the third chapter, we proceeded to the analysis and MATLAB simulation of some feasible options for a basic design of heat exchanger through fluctuations in flow velocity inside the tubes and the consequences of these oscillations to the area heat transfer, reducing energy consumption with lower head loss and lower costs for the tubular design. In addition, we used as decision variables some typical tube diameters available on the market, possible to compare options and bring them as objects of study of this graduation project. For this work was not included the mechanical design of equipment and optimization, leaving these issues for future work.

**Key words:** Heat exchanger; Head loss; Modeling thermal.

# **LISTA DE ILUSTRAÇÕES**

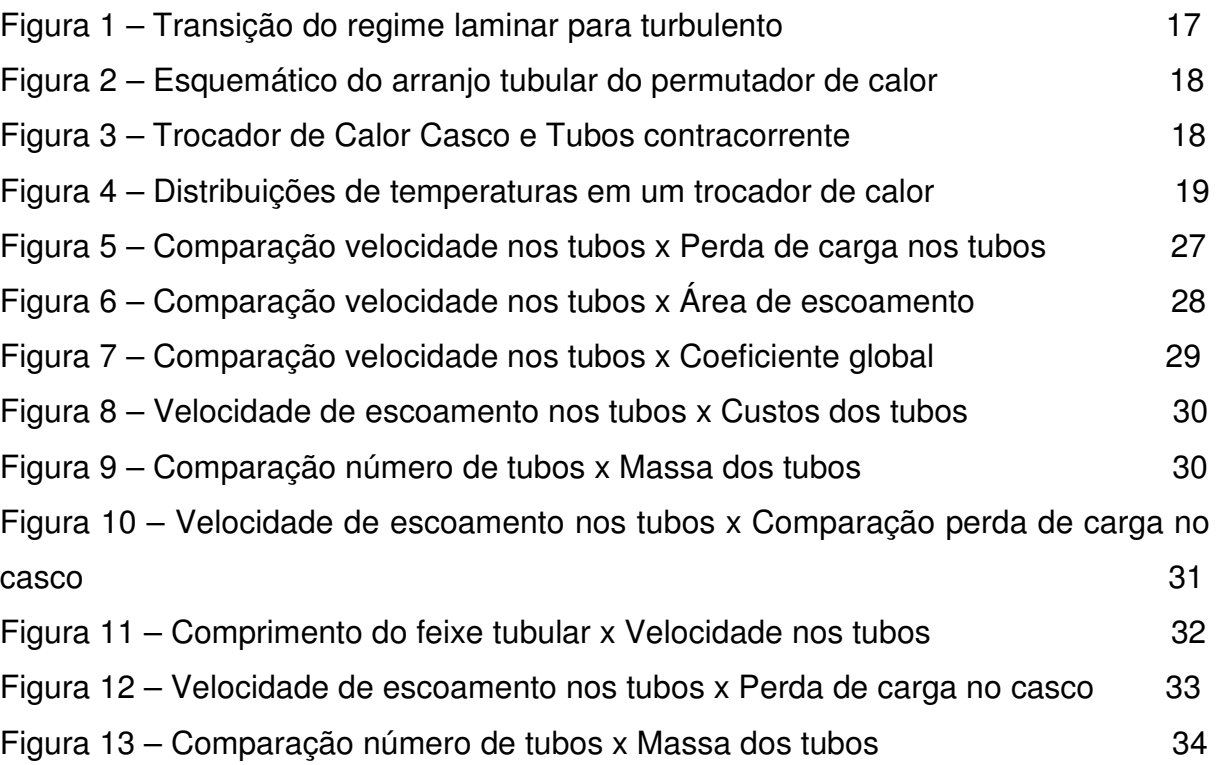

## **LISTA DE TABELAS**

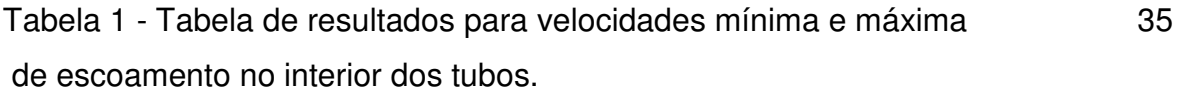

# **LISTA DE ABREVIATURAS E SIGLAS**

- ABNT Associação Brasileira de Normas Técnicas
- TEMA Tubular Exchanger Manufactures Association

# **LISTA DE SÍMBOLOS**

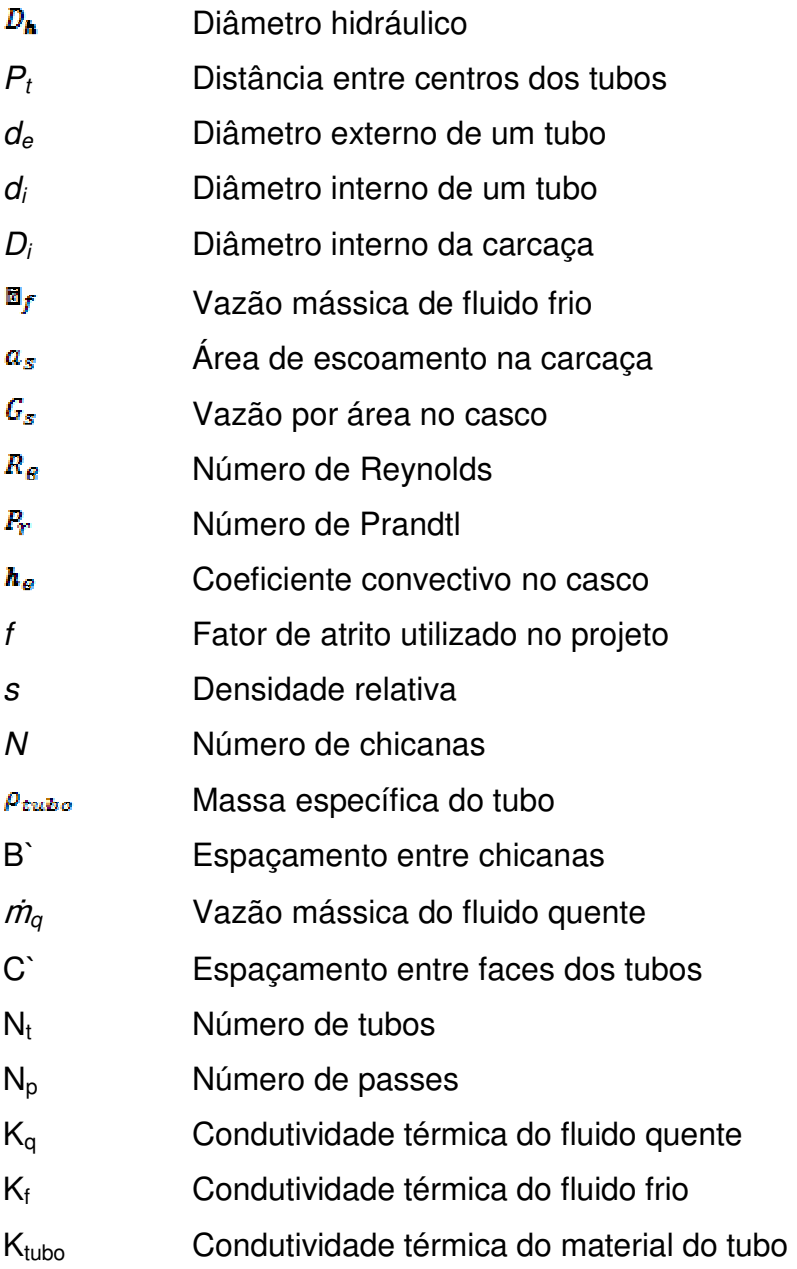

# **SUMÁRIO**

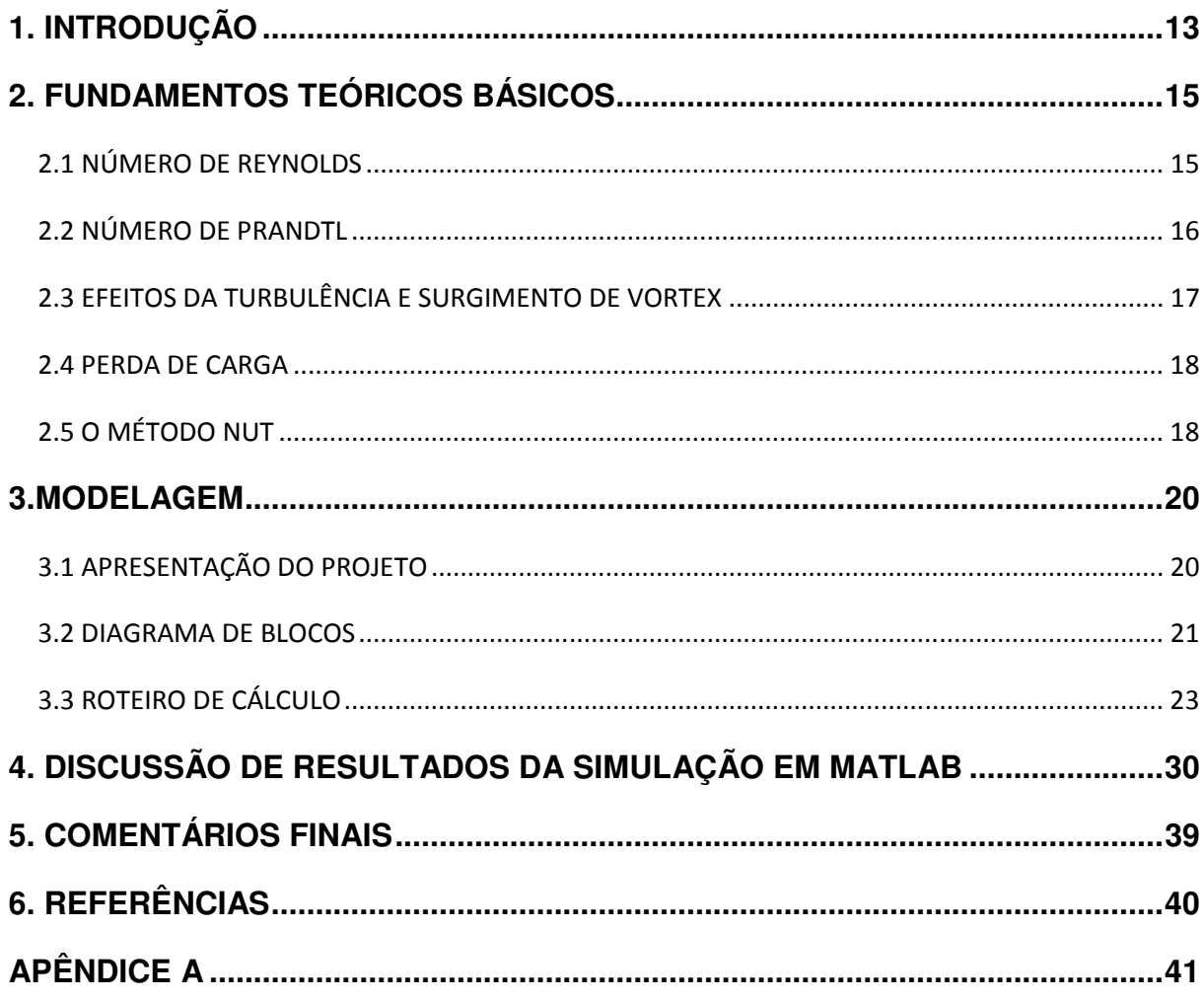

# **1. INTRODUÇÃO**

"A ciência da transferência de calor está relacionada com a taxa de troca de calor entre os corpos quentes e frios chamados fonte e receptor" (KERN, 1965, 13)<sup>1</sup>.

Em processos produtivos industriais, em geral, pretende-se atingir um produto final ou até mesmo sub-produtos ao longo de toda a cadeia a partir de uma ou várias matérias primas utilizando-se fontes energéticas. A busca crescente por equipamentos que torne possível o desempenho termo-econômico adequado em seus processos de transferência de calor propulsiona estudos em diversos campos da engenharia.

Em virtude das muitas aplicações importantes, a pesquisa e o desenvolvimento dos trocadores de calor tem uma longa história, mas ainda hoje se busca aperfeiçoar o projeto e o desempenho de trocadores, baseados na crescente preocupação pela conservação de energia.

Na maioria dos processos de obtenção de um determinado produto ocorre transformações de diversos tipos de energia em energia térmica com base na primeira lei da termodinâmica, da conservação da energia, cujo enunciado afirma que a energia total transferida para um sistema é igual à variação da sua energia interna.

Por meio de estudos acadêmicos e dos avanços tecnológicos, novos modelos de trocador de calor do tipo Casco e Tubos foram desenvolvidos e aperfeiçoados. Os fluidos de trabalho foram testados a fim de atender as melhores configurações de projeto de acordo com o que se desejava resfriar/aquecer.

Neste projeto de graduação a atenção voltou-se para a avaliação da influência da variação da velocidade na área externa de troca térmica, redução do consumo de energia de bombeamento com menores perdas de carga e menores custos do projeto do feixe tubular. Nesse sentido, não se almejou, nesta oportunidade, discutir a respeito do projeto mecânico do equipamento, tão pouco sobre a escolha do

l

<sup>&</sup>lt;sup>1</sup> Tradução livre.

melhor trocador de calor. Aspirou-se analisar, na verdade, as principais variáveis que interferem para a escolha de um trocador de calor eficiente.

#### **2. FUNDAMENTOS TEÓRICOS BÁSICOS**

Para melhor entendimento do projeto apresentado é necessário abordar alguns conceitos relacionados ao processo de transferência de calor que ocorre entre os fluidos e seu escoamento através do casco e tubos. A transferência de calor por convecção permite entender como se processa a permuta de energia entre uma superfície e um fluido em escoamento. A partir dessa premissa podem-se definir métodos para projetar e avaliar trocadores de calor:

$$
\overline{h}\frac{1}{A_{\sup} \prod_{\int_{A_{\sup}} \square} } = h \cdot dA_{\sup} \square
$$

(INCROPERA, 2008, 224) (1)

onde,

 $A_{\rm sup}$  : area superficial [m<sup>2</sup>];

 $h$ : coeficiente convectivo [W/m<sup>2</sup>.K ].

#### 2.1 NÚMERO DE REYNOLDS

Na década de 1880, Osborne Reynolds, estudou a transição entre o regime laminar e o turbulento, definindo como  $R_{\rm e}$  a razão entre forças de inércia e viscosas, sendo turbulento para escoamentos com alto coeficiente  $R_{\epsilon}$  e laminares quando as forças de inércia forem pequenas em comparação às forças viscosas (FOX, 2006).

Ao longo dos anos estudos mostraram que quando a velocidade de um fluido que escoa em um tubo excede certo valor crítico, o regime de escoamento passa de laminar para turbulento, exceto em uma camada extremamente fina junto à parede do tubo, chamada camada limite, onde o escoamento permanece laminar. Além da camada limite, cujo escoamento é turbulento, o movimento do fluido é altamente irregular, caracterizado por vórtices locais e um grande aumento na resistência ao escoamento. O regime de escoamento, se laminar ou turbulento, é determinado pela seguinte quantidade adimensional, chamada número de Reynolds:

$$
R_{\theta} = \frac{\rho.V.d_i}{\mu} \tag{FOX, 2006}
$$

onde,

densidade  $[kg/m^3]$ ;

u: viscosidade dinâmica [ Pa.s ];

 $V:$  velocidade média [ m/s ];

 $d_i$ : diâmetro interno do tubo [ m ].

Esta velocidade média é definida como a velocidade uniforme em toda a seção reta do tubo que produz a mesma vazão.

#### 2.2 NÚMERO DE PRANDTL

O número de Prandtl  $(P<sub>r</sub>)$  é um valor adimensional definido como a razão entre a difusividade de momento e a difusividade térmica, fornecendo, assim, uma medida da efetividade relativa dos transportes, por difusão, seja ela de momento ou de energia no interior das camadas limite de velocidade e térmica, respectivamente (INCROPERA, 2008).

Tomando por base a definição do número de Prandtl e dos valores para determinadas substâncias, tem-se que o valor de Prandtl influencia fortemente o crescimento relativo das espessuras das camadas limite de velocidade e térmica.

A expressão que traduz o valor de Prandtl pode ser escrita da seguinte forma:

$$
Pr = \frac{v}{\alpha} = \frac{\text{taxa de difusão viscosa}}{\text{taxa de difusão termica}} = \frac{c_{p,\mu}}{k}
$$
 (INCROPERA, 2008, 232) (3)

onde,

ν: viscosidade cinemática, ν = µ / ρ, [ m²/s ];

α: difusividade térmica,  $\alpha = k / (\rho c_p)$ , [ m<sup>2</sup>/s ];

µ: viscosidade dinâmica, [ Pa.s ];

 $k$ : condutividade térmica, [ W/(m.K) ];

 $c_p$ : calor específico, [ J/(kg.K) ];

 $ρ: densidade, [kg/m³]$ .

#### 2.3 EFEITOS DA TURBULÊNCIA E SURGIMENTO DE VORTEX

Um escoamento turbulento é aquele no qual as partículas fluidas rapidamente se misturam enquanto se movem ao longo do escoamento devido a flutuações aleatórias no campo tridimensional de velocidades (FOX, 2006).

A turbulência é um fenômeno quase sempre indesejável em muitos processos nos quais há escoamento de fluidos em tubulações, porque cria maior resistência ao escoamento. Porém, ao analisar permutadores, a turbulência se torna desejável, tendo em vista que, quando se aumenta a turbulência, se eleva também o coeficiente de convecção e, dessa forma, ocorrerá uma melhor troca térmica. O trocador é construído de maneira a assegurar altas turbulências, mantendo-se a perda de carga em valores aceitáveis (FOX, 2006).

Ao variar alguns parâmetros, tais como velocidade do fluido no lado do casco e a distância entre chicanas, por exemplo, percebe-se ocorrer alteração no regime do escoamento, passando de laminar para uma fase intermediária, denominada de transição. Nessa etapa, é possível verificar a alteração do escoamento, deixando de ser laminar e começando a assumir características de turbulento com o início da formação de um fenômeno, conhecido como Vortex, até alcançar um regime plenamente turbulento (cf. Figura 1). Esse fenômeno é indesejável, pois surge devido a diferença de pressão entre regiões vizinhas e dificulta o escoamento do fluido em uma determinada direção.

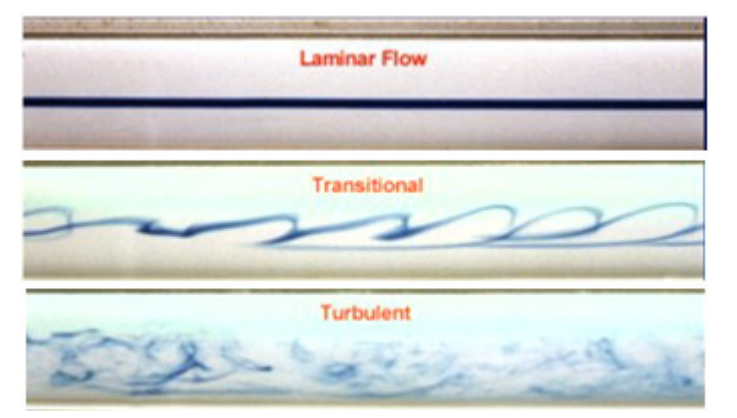

### Figura 1 – Transição do regime laminar para turbulento

Fonte: Disponível em: http://www.fem.unicamp.br/~im250/site%20im250/aulas Acesso em: 13 de junho de 2011

### 2.4 PERDA DE CARGA

Quando um líquido escoa de um ponto para outro no interior de um tubo, ocorre sempre uma perda de energia, denominada perda de carga. Essa redução deve-se, principalmente, ao atrito do fluído com uma camada estacionária aderida à parede interna do tubo. Em suma, perda de carga é a energia perdida pela unidade de peso do fluido quando ele escoa. Quanto maior as perdas de cargas em uma instalação de bombeamento, maior será o consumo de energia da bomba. Para estimar o consumo real é necessário que o cálculo das perdas seja o mais preciso possível. No caso de escoamentos reais, a preocupação principal são os efeitos do atrito.

## 2.5 O MÉTODO NUT

O cálculo da capacidade e o das dimensões dos trocadores de calor são os dois problemas importantes da análise térmica dos trocadores de calor.

O cálculo da capacidade se refere à determinação da taxa de transferência de calor. Assim, pode-se dispor da área da superfície de transferência de calor e das dimensões dos canais de passagem das correntes.

O problema do dimensionamento se refere à determinação das dimensões do feixe de tubos para atingir as exigências da transferência de calor e da perda de carga.

O cálculo térmico envolve a determinação da taxa total de transferência de calor a um determinado trocador de calor; e o dimensionamento envolve a determinação da superfície total de transferência de calor necessária para atingir a taxa de transferência de calor especificada.

Por conveniência, nas aplicações práticas, define-se um parâmetro adimensional, o número de unidades de transferência de calor (NUT) como:

$$
NUT = \frac{A_e \cdot U_e}{C_{\min \text{ } \square}}
$$
 (INCROPERA, 2008) (4)

O significado físico do NUT pode ser visto como uma relação entre a capacidade calorífica do trocador de calor e a capacidade calorífica das correntes. O NUT é uma medida real de transferência de calor e quanto maior o NUT maior será a dimensão física do trocador de calor.

Válido é ressaltar que trocadores em contracorrente tem o valor maior de efetividade (ε) para valores especificados de NUT e de C, em comparação com os valores de outras configurações do escoamento. Por isso, dados NUT e C, a configuração em contracorrente proporciona o melhor desempenho na transferência de calor.<sup>2</sup>

l

 $2$  UNIVERSIDADE FEDERAL DE SANTA MARIA. Faculdade de Engenharia Mecânica. Disponível em:< http://pt.scribd.com/doc/53472022/67/METODO-%CE%B5-NUT-PARA-ANALISE-DOS-TROCADORES-DE-CALOR >. Acesso em 02 jul. 2011.

### **3.MODELAGEM**

Neste capítulo discute-se o problema analítico proposto a respeito de um trocador de calor que resfrie butano utilizando água. Neste ínterim é apresentado, de forma simplificada, o diagrama de blocos que fundamentou o roteiro de cálculos para a modelagem e serviu de base para a simulação em MATLAB.

## 3.1 APRESENTAÇÃO DO PROJETO

Esse estudo destina-se aos permutadores com arranjo triangular de tubos (cf. Figura 2), onde o fluido quente escoa pelos tubos com vazão mássica de 8 kg/s e o fluido frio escoa pelo casco, conforme Figura 3 a seguir:

Figura 2 – Esquemático do arranjo tubular do permutador de calor.

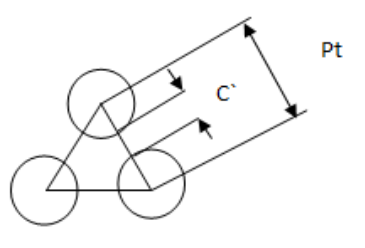

Fonte: Acervo pessoal dos autores.

Figura 3 – Trocador de Calor Casco e Tubos

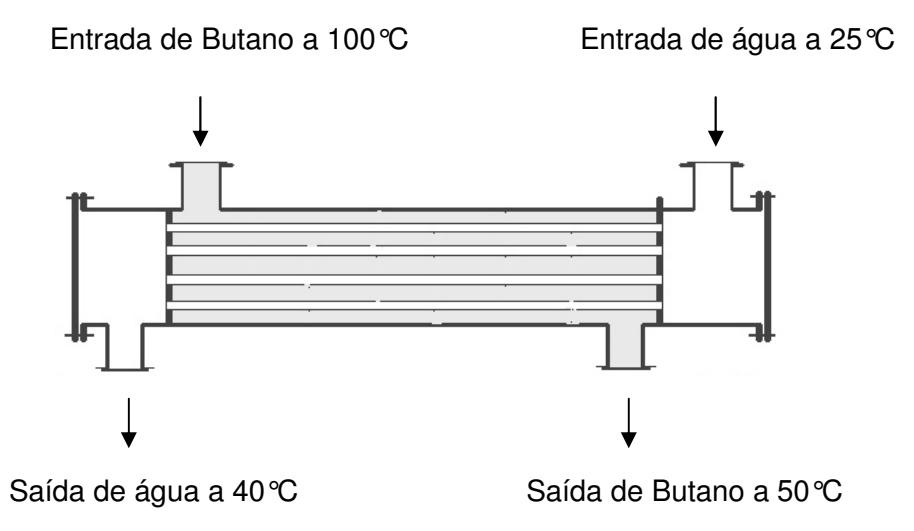

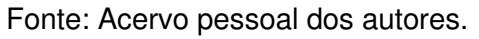

O projeto de graduação deve atender à demanda térmica necessária para resfriamento do butano a uma pressão de 40 bar com utilização de água (com pressão de 1 bar). Trata-se do dimensionamento de um trocador de calor em contracorrente-paralelo e com distribuição de temperatura, conforme ilustra a Figura 4. Para atingir o resfriamento adequado considera-se o escoamento em regime permanente e se prevê que não haja perda de calor para o meio externo.

Figura 4 – Distribuições de temperaturas em um trocador de calor em contracorrente-paralelo.

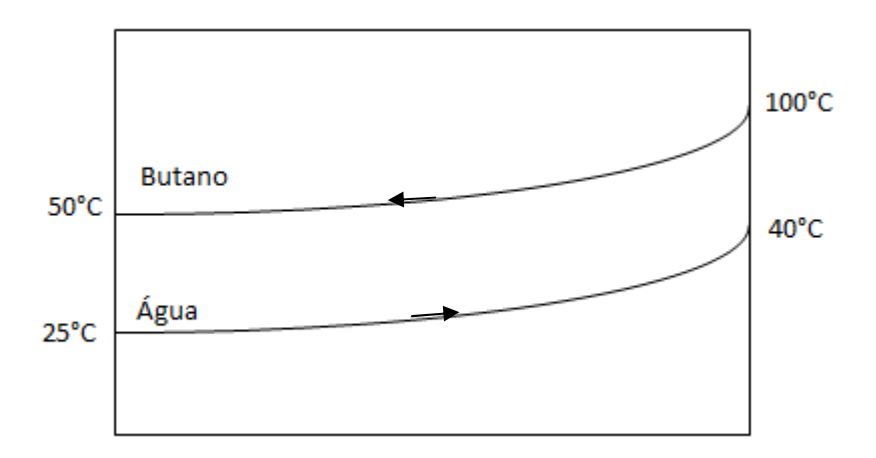

Fonte: Acervo pessoal dos autores.

Os tubos são de aço carbono não-ligado com teor de manganês menor que 1%, teor de silício menor que 0,1% do tipo AISI 1010 e tem condutividade térmica de 60,5W/m.K e massa específica de 7800 kg/m³ (INCROPERA, 2008, 588) e tem o custo de R\$ 38,00 por quilograma de acordo com pesquisa de mercado<sup>3</sup>.

### 3.2 DIAGRAMA DE BLOCOS

O diagrama a seguir foi elaborado para simplificar a compreensão do roteiro de cálculo utilizado neste projeto de graduação.

 3 Este valor é o praticado, atualmente, pela empresa KNM, localizada em Carapina, Serra, ES.

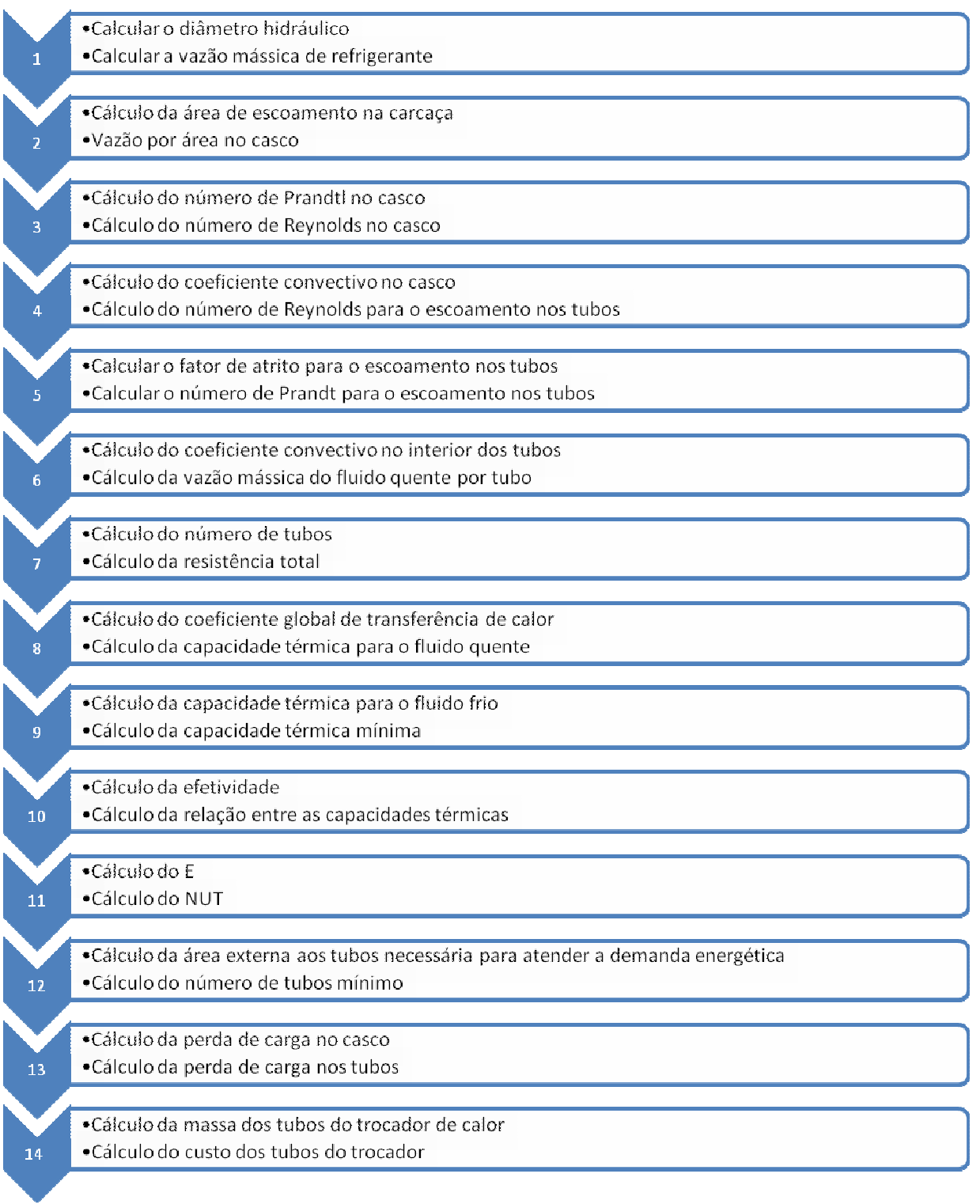

# 3.3 ROTEIRO DE CÁLCULO

Diâmetro hidráulico  $(D_1 h)$  para o caso de arranjo triangular:

$$
D_{\mathbf{h}} = \frac{4 \cdot \left[ P t^2 \cdot \frac{\sqrt{3}}{2} - \left[ \frac{\pi \cdot d e^2}{4} \right] \right]^{\frac{1}{2}}}{\pi \cdot d e} \quad \text{(KERN, 1965)} \tag{5}
$$

onde,

# $Pt - distance$  and  $t$  and  $t$  and  $t$  and  $t$  and  $t$  and  $t$  and  $t$  and  $t$  and  $t$  and  $t$  and  $t$  and  $t$  and  $t$  and  $t$  and  $t$  and  $t$  and  $t$  and  $t$  and  $t$  and  $t$  and  $t$  and  $t$  and  $t$  and  $t$  and  $t$  and  $t$  and  $t$

# .

Cálculo da vazão mássica de fluido frio  $(\mathbb{Z}_+ f)$  :

$$
q_{real} = \mathbb{E}_{q}.c_{p,q}.(T_{q,e} - T_{q,s}) = \mathbb{E}_{f}.c_{p,f}.(T_{f,s} - T_{f,e})
$$

$$
\mathbf{m}_f = \mathbf{J} \frac{\mathbf{a}_q \cdot c_{p,q} \cdot (T_{q,e} - T_{q,s})}{c_{p,f} \cdot (T_{f,s} - T_{f,e})}
$$
 (INCROPERA, 2008) (6)

onde,

$$
\mathbb{B}_{q} - vaz\mathbb{a}o
$$
missica de fluido quente em  $\frac{Kg}{s}$ ;  
\n $c_{p,q}$  - calor específico do fluido quente em  $\frac{kJ}{Kg \circ C}$ ;  
\n $c_{p,f}$  - calor específico do fluido frio em  $\frac{kJ}{Kg \circ C}$ ;  
\n $T_{q,g}$  - Temperaturea do fluido quente de entrada, em °C;  
\n $T_{q,s}$  - Temperaturea do fluido quente de saida, em °C;  
\n $T_{f,s}$  - Temperaturea do fluido frio de entrada, em °C;  
\n $T_{f,s}$  - Temperaturea do fluido frio de saída, em °C.

Cálculo da área de escoamento na carcaça  $(a_s)$ :

$$
a_s = \frac{D_i \cdot C^* B^*}{P_t} \qquad (KERN, 1965)
$$
 (7)

onde,

- $D_i$  Diâmetro interno no casco;
- $C -$  Espaçamento entre faces dos tubos;
- $B -$  Espaçamento entre chicanas;

 $P_t$  I E spaçamento entre centros de tubos.

Vazão por área no casco  $(G_1s)$  :

$$
G_s = \frac{\mathbf{E}_f}{a_s} \quad \text{(KERN, 1965)} \tag{8}
$$

Cálculo do número de Reynolds  $(R_1e)$ :

$$
R_{\mathcal{E}} = \frac{D_{\mathbf{h}} \cdot G_{\mathcal{S}}}{\mu} \tag{9}
$$
 (KERN, 1965)

Cálculo do número de Prandtl  $(P_1r)$ :

$$
P_r = \frac{C_{p,f} \cdot \mu}{K} \quad \text{(INCROPERA, 2008)} \tag{10}
$$

Cálculo do coeficiente convectivo no casco  $(h_1e)$  :

$$
h_{\mathcal{B}} = \frac{K}{D_h} \, . \, 0.36 \, . \, R_{\mathcal{B}}^{0.55} \, . \, P_r^{1/3} \cdot \left(\mu \frac{\Box}{\mu_R}\right)^{0.14}, \text{ se } 2000 \le R_{\mathcal{B}} \le 10^6 \, \text{(KERN, 1965, 101) (11)}
$$

Considerando:  $\Phi_s = \mu \frac{\Box}{\mu_n} \approx 1$ , fluído completamente desenvolvido.

Cálculo do número de Reynolds para o escoamento nos tubos:

$$
R_e = \frac{\rho.V.d_i}{\mu} \quad \text{(FOX, 2006)} \tag{12}
$$

Cálculo do fator de atrito para o caso de escoamento laminar:

$$
f = \frac{64}{R_e}
$$
 (FOX, 2006, 350) (13)

Cálculo do fator de atrito para o caso de escoamento turbulento:

$$
f_{\mathbf{0}} = 0.25 \cdot \left[ \log \left( \frac{e}{3.7 \cdot d_t} + \frac{5.74}{R_e^{0.9}} \right) \right]^{-2} \tag{14}
$$

Verificação quanto a convergência do fator de atrito:

$$
f_{\mathbf{1}} = \left[ -2 \log \left( \frac{e}{3,7 \cdot d_i} + \frac{2,51}{R_e \cdot f_0^{0.5}} \right) \right]^{-2} \tag{15}
$$

Caso os fatores de atrito  $f_{\bullet}$  e  $f_{\bullet}$  sejam divergentes, faz-se nova iteração até convergir e assim proceder ao cálculo do coeficiente convectivo no interior dos tubos,  $h_i$ .

Cálculo do número de Prandt para o escoamento nos tubos:

$$
P_r = \frac{C_{p,q} \cdot \mu}{K_{butano}}
$$
 (INCROPERA, 2008) (16)

Cálculo do coeficiente convectivo no interior dos tubos:

$$
\mathbf{h}_{t} = \frac{k}{d_{z}} \cdot \frac{\left(\frac{f}{8}\right) \cdot R_{e} \cdot P_{r}}{1.07 + 12.7 \left(\frac{f}{8}\right)1^{0.5} \cdot \left(P_{r}^{2}/2 - 1\right)} \left(\text{INCROPERA}, 2008\right) \tag{17}
$$

Cálculo da resistência total:

$$
R^{\star} \tau_{total} = \frac{1}{h_e \cdot \Pi \cdot d_e} + \frac{\ln\left(\frac{d_e}{d_i}\right)}{2 \cdot \Pi \cdot k_{tube}} + \frac{1}{h_i \cdot \Pi \cdot d_i} \quad \text{(INCROPERA, 2008)} \tag{18}
$$

Cálculo do coeficiente global de transferência de calor:

$$
U_{\mathcal{E}} = \frac{1}{R^* \tau \circ \tau \circ l \cdot \pi \cdot d_{\mathcal{E}}} \quad \text{(INCROPERA, 2008)} \tag{19}
$$

Cálculo da capacidade térmica para o fluido quente:

$$
C_q = \mathbf{E}_q \cdot C_{p,q} \quad \text{(INCROPERA, 2008)} \tag{20}
$$

Cálculo da capacidade térmica para o fluido frio:

$$
C_f = \mathbb{E}_f \cdot c_{p,f} \quad \text{(INCROPERA, 2008)} \tag{21}
$$

Cálculo da capacidade térmica mínima:

$$
C_{min} = MIN\left[C_q, C_f\right] \quad (INCROPERA, 2008)
$$
\n(22)

Cálculo da efetividade  $(E)$ :

$$
\varepsilon = \frac{q_{real}}{C_{\min} \square \cdot (T_{q,e} - T_{f,e})}, \quad 0 < \varepsilon < 1 \qquad \text{(INCROPERA, 2008)}\tag{23}
$$

Cálculo do C<sub>r</sub>:

$$
C_r = \frac{C_{min}}{C_{max}} \tag{24}
$$

Cálculo do E :

$$
E = \frac{\frac{2}{\varepsilon} - (1 + C_r)}{(1 + C_r^2)^{0.5}}
$$
 (INCROPERA, 2008) (25)

Cálculo do NUT:

$$
NUT = -\left(1 + C_r^2\right)^{-0.5} \ln\left(\frac{E-1}{E+1}\right) \qquad \text{(INCROPERA, 2008)} \tag{26}
$$

Cálculo do  $A_{\mathcal{R}}$ :

$$
A_{\mathcal{E}} = \frac{NUT \cdot C_{min}}{U_{\mathcal{E}}}
$$
 (INCROPERA, 2008) \t(27)

Cálculo do número de tubos,  $N_T$ :

$$
N_T = \frac{\mathbf{E}_q \cdot N_p}{\mathbf{E}_{tube}} \tag{28}
$$

Cálculo da vazão mássica do fluido quente por tubo:

$$
vi = \frac{\mathbb{E}_{tubo}}{\rho \cdot \Pi \cdot \frac{d_l^2}{4}}
$$
 (INCROPERA, 2008) (29)

então,

$$
\mathbf{B}_{tubo} = \frac{vi \cdot \rho \cdot \pi \cdot d_i^2}{4} \tag{30}
$$

Cálculo do número de tubos:

$$
N_T = \frac{\mathbf{E}_q \cdot N_P}{\mathbf{E}_{tube}} \tag{31}
$$

onde,

 $N_P$  – Número de passes;

 $N_T$  – Número de tubos.

deste modo,

$$
N_T = \frac{4 \cdot \mathbb{E}_q \cdot N_P}{\nu i \cdot \rho \cdot \pi \cdot d_i^2} \tag{32}
$$

Cálculo do comprimento do feixe tubular:

$$
L = \frac{Ae}{N_T \cdot \pi \cdot d_e} \tag{33}
$$

Cálculo da perda de carga nos tubos:

$$
\Delta P = \frac{f \cdot \rho \cdot V^2 \cdot L}{2 \cdot d_i} \tag{34}
$$

Cálculo da perda de carga no casco no SI:

$$
\Delta P = \frac{f G_s^2 D (N+1)}{2. g. \rho D_e B_e} = \frac{f G_s^2 D_i (N+1)}{14.22 \cdot 5.22 \cdot 10^{10} \cdot D_h \cdot \phi_s} \quad \text{(KERN, 1965)} \tag{35}
$$

 $\varPhi_{\!\scriptscriptstyle S} = \mu \frac{\Box}{\mu_n} \approx 1$ 

onde,

# $f$  – fator de atrito utilizado no projeto;

 $s$  – densidade relativa;

$$
D_h - diametro~hidr\'aulico;
$$

N - Nūmero de chicanas;

 $D_i$  – diametro da carcaça;

## $G_s$  – Mesmo utilizado para cálculo do número de Reynolds.

Cálculo da massa dos tubos do trocador de calor:

$$
M_{tubos} = \frac{N_t \cdot \pi \cdot \left(d_e^2 - d_i^2\right) \cdot \rho_{tubo}}{4} \tag{36}
$$

onde,

 $\rho_{tubo}$  – massa específica do tubo.

Cálculo do custo dos tubos do trocador de calor:

$$
C_{tubos} = M_{tubos} \cdot P \tag{37}
$$

onde,

 $P$  – custo de um quilo de aço no mercado.

#### **4. DISCUSSÃO DE RESULTADOS DA SIMULAÇÃO EM MATLAB**

O presente capítulo corresponde à parte sine qua non do projeto de graduação, pois nele são analisados as principais variáveis que interferem na fabricação de um trocador de calor eficiente em menor perda de carga e maior coeficiente global de troca térmica, além de objetivar sempre o menor custo possível. Assim, procedeu-se à análise e simulação em MATLAB de algumas opções factíveis para um projeto básico de permutador através de variações na velocidade de escoamento no interior dos tubos e as conseqüências dessas variações para a área de troca térmica, redução do consumo de energia de bombeamento com menores perdas de cargas e menores custos para o projeto do feixe tubular. Nessa perspectiva, realizaram-se a interpretação e análise dos gráficos que seguem, cujos comentários se apresentam relevantes para a discussão aqui proposta.

Figura 5 – Comparação velocidade nos tubos x Perda de carga nos tubos

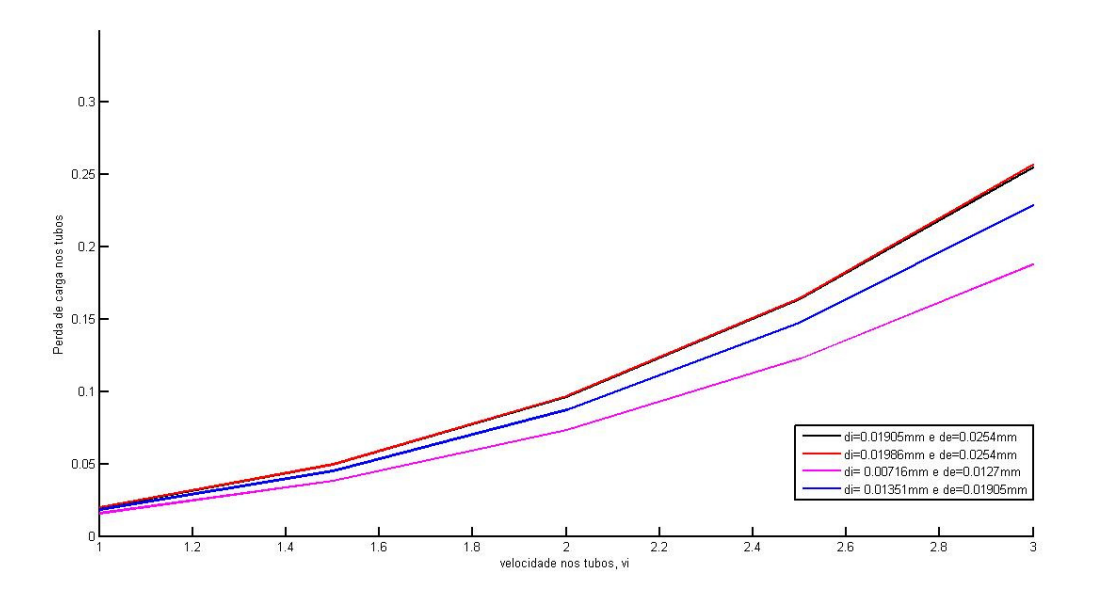

Fonte: Acervo pessoal dos autores – simulação em MATLAB.

A partir da Figura 5 depreende-se que a perda de carga está diretamente associada à velocidade de escoamento nos tubos de forma quadrática de acordo com a equação n. 33 (capítulo 2 deste projeto). Assim, a perda de carga tem relação direta com o aumento da velocidade.

Para diâmetros internos menores de tubos, se a vazão se mantiver constante, terse-ão maiores restrições ao escoamento do fluido dentro do tubo e conseqüentemente aumento da perda de carga.

Figura 6 – Comparação velocidade nos tubos x Área de troca térmica.

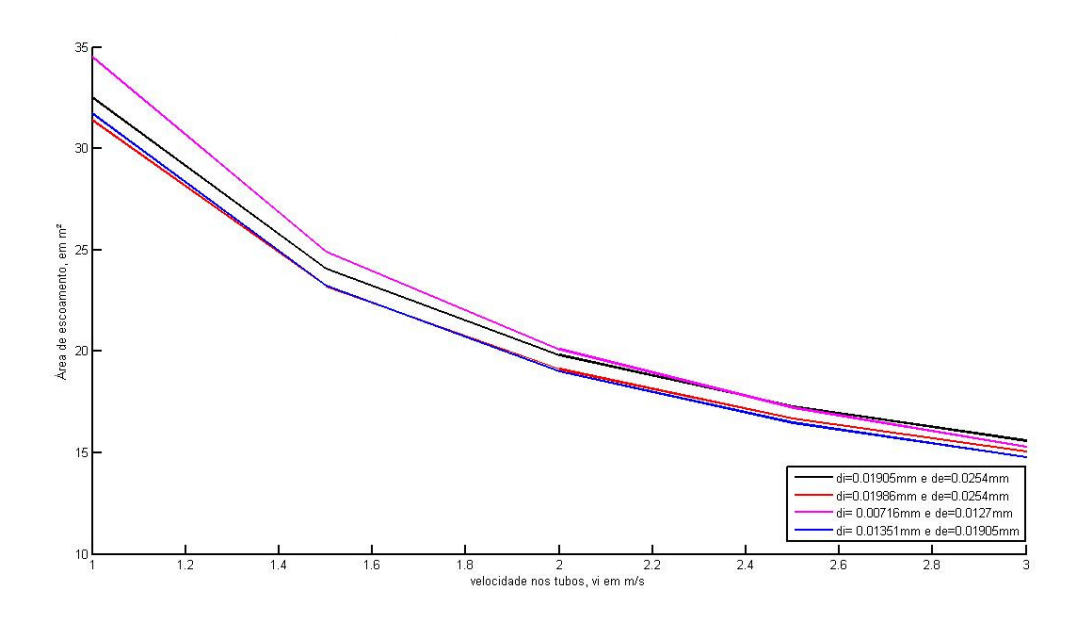

Fonte: Acervo pessoal dos autores – simulação em MATLAB.

De acordo com a Figura 6, por outro lado, percebe-se que menores áreas para troca térmica representam efeitos significativos em termos de redução de material a ser utilizado para construção de permutadores. Em contrapartida, todo projeto prevê uma energia térmica mínima que deve ser fornecida para suprir a uma determinada demanda do sistema onde será instalado o equipamento. Esse gráfico representa o comportamento da área requerida para suprir uma dada demanda térmica em função da variação da velocidade. O aumento da velocidade de escoamento no interior dos tubos leva à redução da área externa dos tubos necessária para suprir a demanda térmica. Isso implica em maior vazão mássica por tubo e, por conseguinte, o aumento de número de Reynolds.

Conforme o Número de Reynolds cresce, há um significativo aumento dos coeficientes convectivos e, por sua vez, uma queda da resistência total para a transferência de calor do fluido que escoa no interior dos tubos, provocando, assim, o aumento do coeficiente global,  $U_e$ . Este parâmetro é inversamente proporcional à área externa de escoamento nos tubos e dessa forma ocorre à diminuição da área externa necessária para o projeto de um trocador de calor.

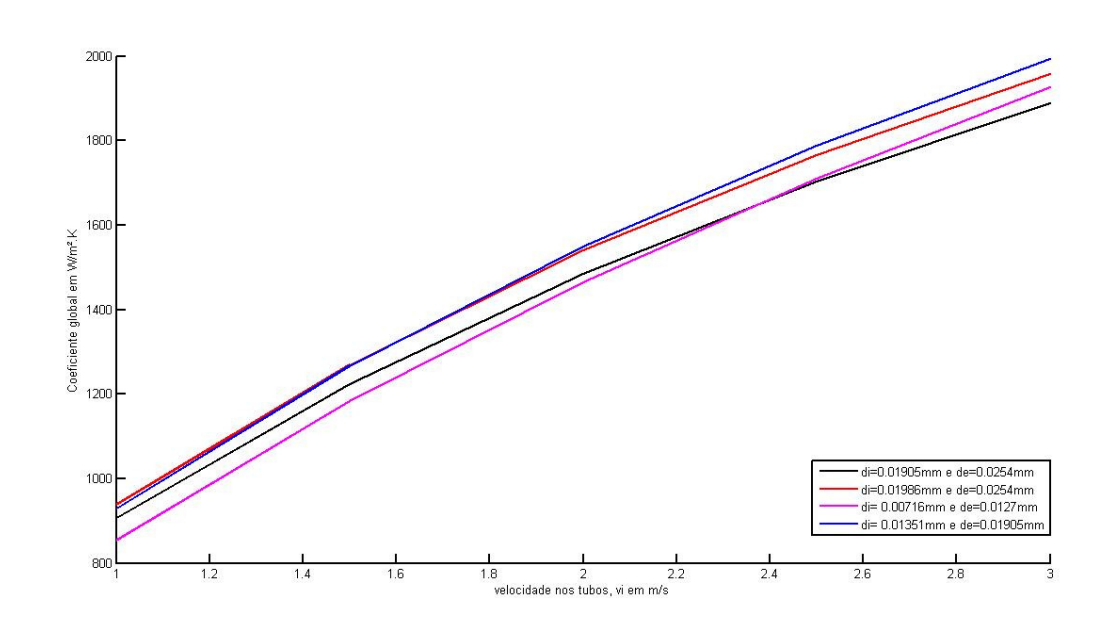

Figura 7 – Comparação velocidade nos tubos x coeficiente global

Fonte: Acervo pessoal dos autores – simulação em MATLAB.

Comparando a alteração da velocidade nos tubos e sua influência no coeficiente global, a Figura 7 mostra que conforme se aumenta a velocidade de escoamento no interior dos tubos há, de modo análogo, um aumento no coeficiente global em virtude da elevação do coeficiente convectivo e, conseqüentemente, uma melhor troca térmica entre os fluidos. É plausível afirmar, inclusive, que os valores da espessura da parede influenciam significativamente nos valores do coeficiente global com a variação da velocidade.

A resistência ao fluxo de calor está relacionada à espessura de parede do tubo. Sendo assim, quanto maior a espessura, maior a resistência ao fluxo e menor o coeficiente global de transferência de calor, mantendo-se o diâmetro externo dos tubos constante. Na Figura 7, as linhas em preto (com d $=19,05$  mm e d $_{e}=25,4$  mm) e em vermelho (com d<sub>i</sub>=19,86 mm e d<sub>e</sub>=25,4 mm) tornam a afirmativa verdadeira.

Além disso, a variação do diâmetro externo é inversamente proporcional ao valor do coeficiente global, de acordo com a equação n. 18 (capítulo 2 deste projeto).

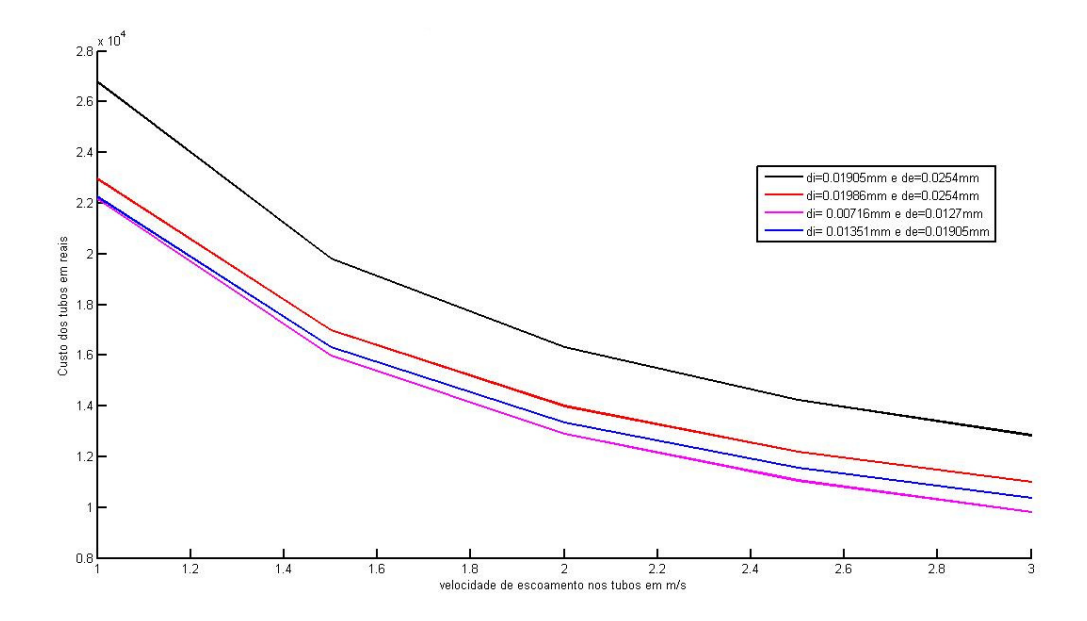

Figura 8 – Velocidade de escoamento nos tubos x Custo dos tubos

Fonte: Acervo pessoal dos autores – simulação em MATLAB.

Figura 9 – Comparação Número de tubos x Massa dos tubos

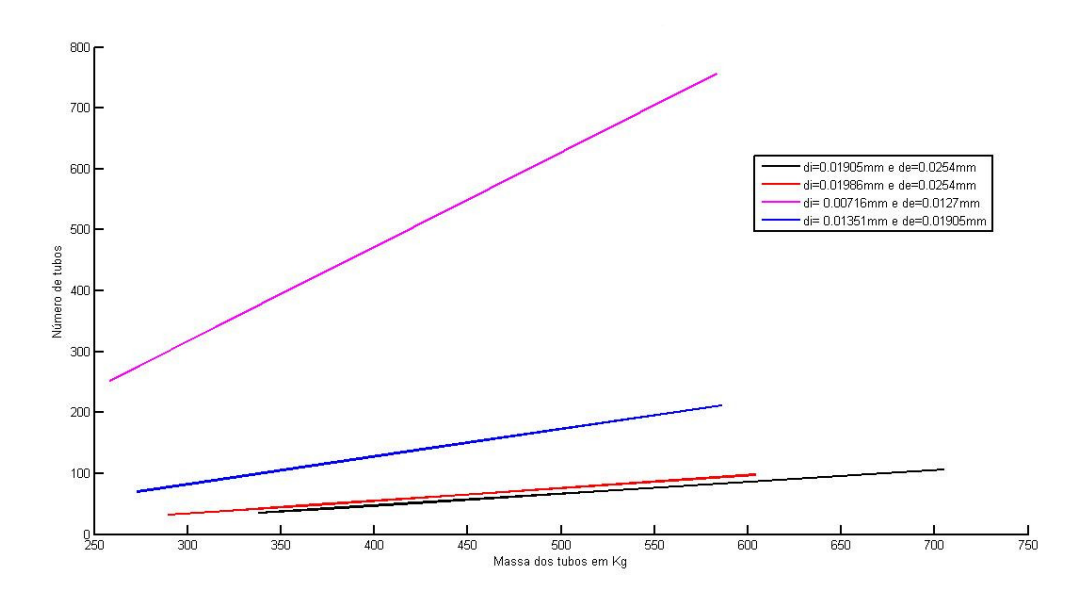

Fonte: Acervo pessoal dos autores – simulação em MATLAB.

Procedendo à análise comparada das Figura 8 e 9, observa-se que com o aumento da velocidade, a área externa requerida para atender à demanda térmica do projeto desse permutador será menor, bem como o número de tubos necessários será reduzido, pois o quantitativo de tubos depende, necessariamente, da velocidade. Desse modo, a massa será menor e o custo dos tubos será gradativamente reduzido. Quanto maior for o volume do tubo<sup>4</sup> para uma mesma massa específica maior será o custo dos tubos. A Figura 9 traz a mesma informação por outro ângulo, visto que o aumento do número de tubos eleva também a massa de forma linear.

Figura 10 – Velocidade de escoamento nos tubos x Comparação perda de carga no casco

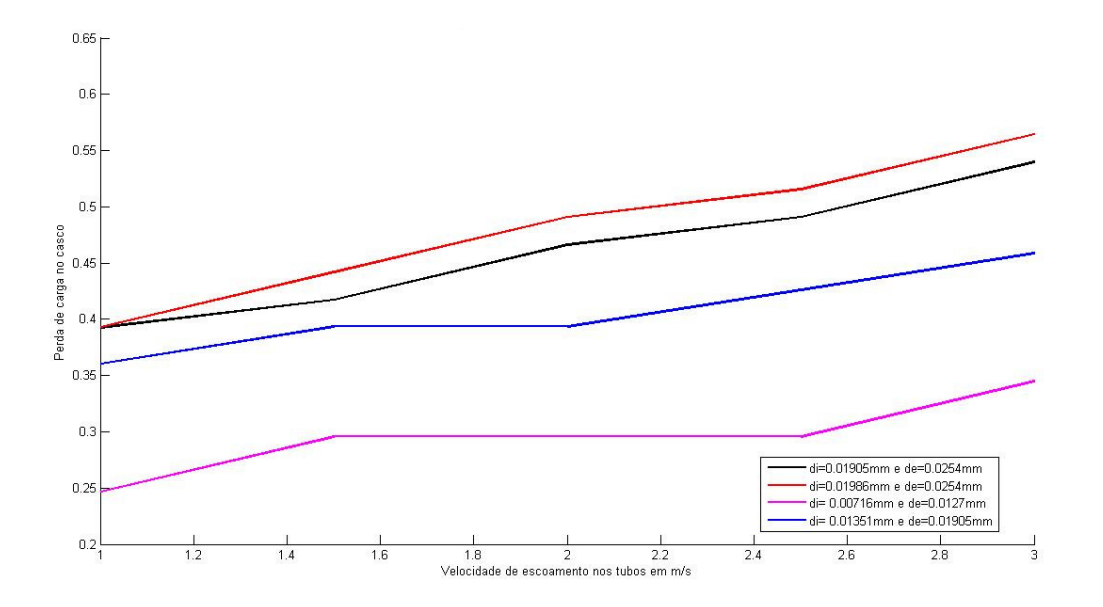

Fonte: Acervo pessoal dos autores – simulação em MATLAB.

A interpretação da Figura 10 mostra que com o aumento da velocidade de escoamento nos tubos ocorrerá, por sua vez, o crescimento da perda de carga no casco, pois a área externa será menor. Como conseqüência, o número de tubos será reduzido e haverá menor possibilidade de escoar o fluido pelo casco.

l

 $4$  O volume do tubo é aferido a partir da equação n. 34 do capítulo 2 deste projeto.

Não foi contemplada neste projeto de graduação a análise gráfica sobre a influência do número de chicanas para com a perda de carga e o coeficiente global de transferência de calor,  $U_e$ . Vale ressaltar que à medida que o espaçamento entre as chicanas, B, é reduzido, tem-se o aumento no coeficiente de transferência de calor no casco, mas, em contra partida, há a elevação da perda de carga no casco.

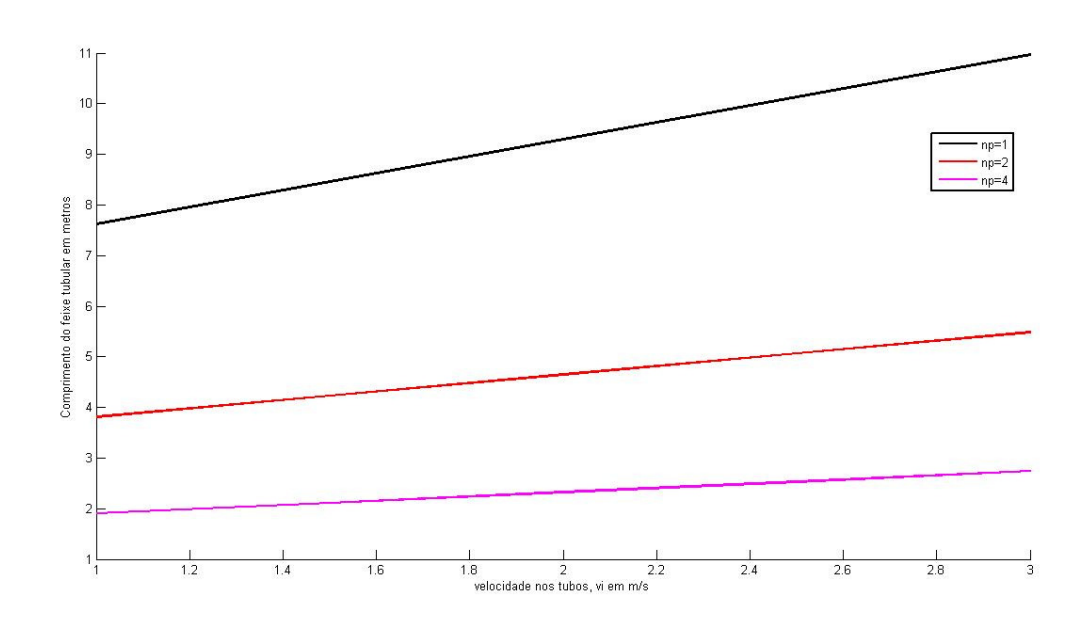

Figura 11 – Comprimento do feixe tubular x Velocidade nos tubos

Fonte: Acervo pessoal dos autores – simulação em MATLAB.

Em um projeto de permutador de calor é comum ter-se como restrição o espaço físico no qual será instalado o trocador de calor. Em algumas empreitadas pode ser requerido um comprimento máximo que deverá ser obedecido por quem estiver conduzindo o projeto de engenharia. Uma alternativa para que o equipamento seja mais compacto, sem que com isto haja perdas de energia, é aumentar o número de passes de modo a atender às dimensões físicas pré-estabelecidas. A Figura 11 é bastante elucidativo nesse sentido, pois indica a queda do comprimento dos tubos conforme é elevado o número de passes. Além disso, a análise gráfica mostra que o crescimento da velocidade de escoamento implicará em comprimentos maiores de tubos para atender a uma mesma demanda energética, mantendo constante o número de passes, pois os fluidos ficarão menos tempo em contato um com o outro.

Figura 12 – Velocidade de escoamento nos tubos X Perda de carga no casco

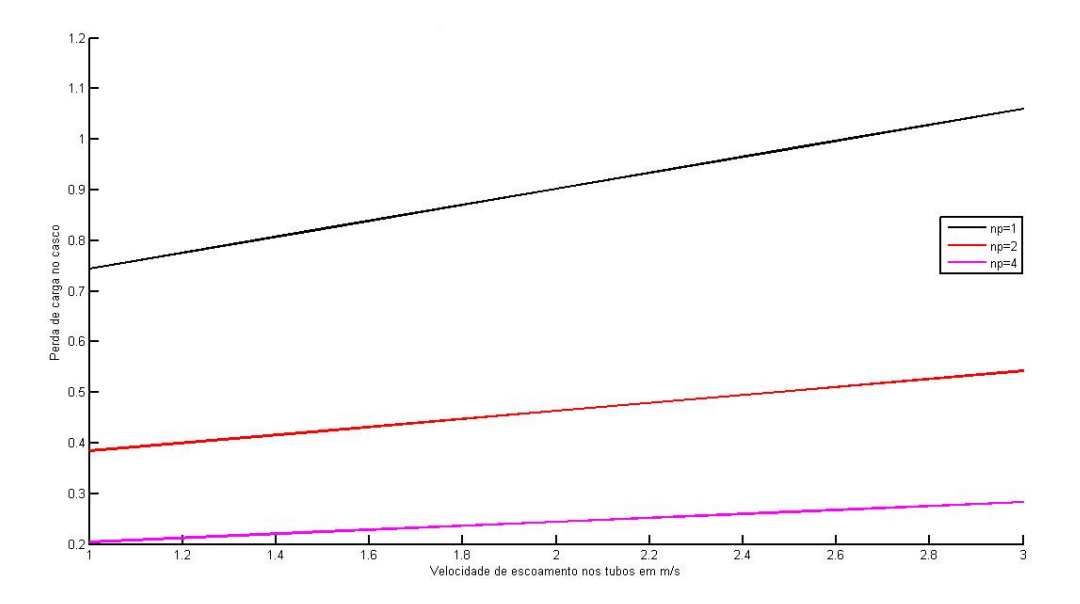

Fonte: Acervo pessoal dos autores – simulação em MATLAB.

Na Figura 12 a relação entre a velocidade de escoamento nos tubos e a perda de carga no casco indica que com o crescimento do número de passes, há uma diminuição no comprimento do permutador, um aumento do número de tubos e, por conseguinte, a redução no espaço interno do trocador. Portanto, conclui-se que a área de troca térmica será maior em virtude do aumento do número de tubos. Além disso, deve-se levar em conta que o espaçamento entre o centro dos tubos deve ser alterado com a variação do diâmetro externo, visto que para diâmetros externos maiores, haveria um menor espaçamento entre os tubos e conseqüentemente o fluido que passa através do casco apresentaria maiores restrições ao escoar entre os tubos, fazendo com que a perda de carga no casco aumentasse significativamente.

Para valores maiores de velocidade tem-se maior perda de carga. Aumentando-se o número de passes, torna-se necessário uma maior quantidade de tubos, refletindo no comprimento do feixe tubular bem como no do casco, uma vez que um número maior de tubos causará uma redução no tamanho do permutador de calor. Comprimentos menores geram menor perda de carga no casco para maior número de passes.

Figura 13 – Número de tubos x Massa dos tubos

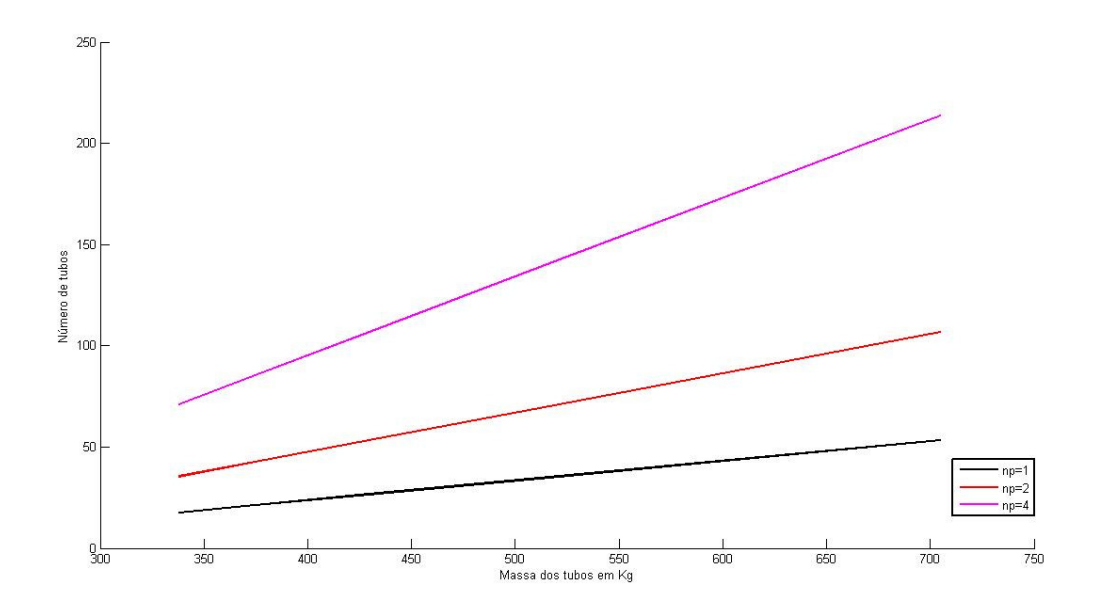

Fonte: Acervo pessoal dos autores – simulação em MATLAB.

Na Figura 13 a relação entre a quantidade necessária de tubos e sua respectiva massa depende do número de passes a que são submetidos os fluidos. Como fixado na modelagem do projeto do permutador de calor, o fluxo de massa que escoa através dos tubos é igual a 8 kg/s. Sabe-se também que a redução da velocidade implica na queda do fluxo desde que mantendo constante o número de tubos e a área de escoamento. Portanto, para que a vazão não varie, é necessária uma maior quantidade de tubos, representada pelo aumento do número de passes.

Quanto à massa dos tubos, a leitura da Figura 13 informa que a redução da velocidade é inversamente proporcional ao número de tubos e à massa dos mesmos no trocador de calor. Caso a massa fosse considerada uma constante poder-se-ia propor que com o aumento do número de passes haveria maior número de tubos.

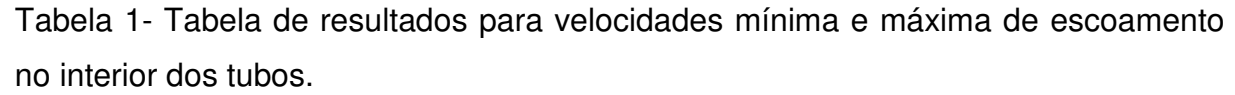

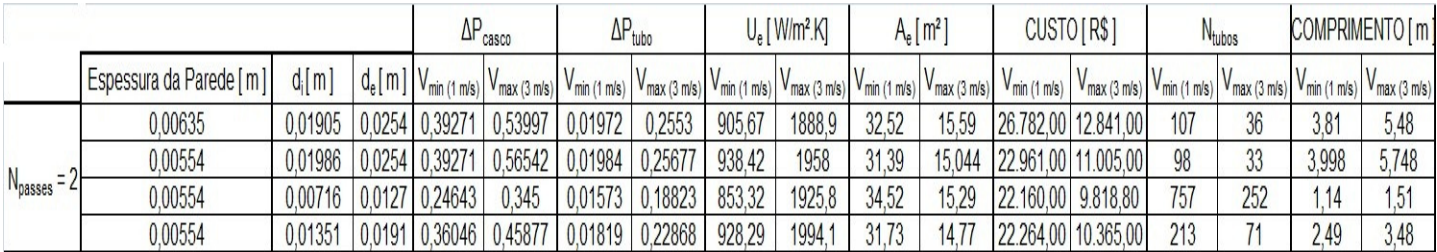

Fonte: Acervo pessoal dos autores

#### **5. COMENTÁRIOS FINAIS**

As simulações em MATLAB e as análises gráficas corroboraram a idéia inicial deste projeto de graduação no que tange à influência da variação da velocidade e da variação do número de passes sobre, principalmente, a perda de carga, o custo dos tubos e o coeficiente global de transferência de calor. Verificou-se que o aumento da velocidade provoca um acréscimo substancial na perda de carga no coeficiente global e uma redução no custo dos tubos. Isso significa dizer que um projeto de trocador de calor é especialmente necessário para verificar se a redução de custo no projeto do permutador não representará um ônus a maior em energia de bombeamento, por exemplo.

Outra análise necessária para projetos dessa natureza relaciona-se ao número de chicanas e seus efeitos tanto na perda de carga no lado do casco e no coeficiente de transferência de calor no casco. Entretanto, essa não foi a problemática do projeto e, por isso, não foi estudada a análise gráfica entre o número de chicanas e seus efeitos.

Válido é pontuar que o mérito deste trabalho não se concentrou em elaborar um projeto mecânico do equipamento de troca de calor e discutir a otimização do projeto, mas ressalvar àqueles que trabalharão nessa empreitada sobre os riscos de se pensar um trocador de calor desconsiderando as variáveis aqui discutidas e, também, a disponibilidade de energia a ser utilizada. Assim, este projeto de graduação visou contribuir como fonte de pesquisa para os futuros projetos de trocador de calor.

### **6. REFERÊNCIAS**

FOX, Robert W. Introdução à Mecânica dos fluidos. Rio de Janeiro: LTC, 2006.

INCROPERA, Frank P. et all. Fundamentos de transferência de calor e de massa. Rio de Janeiro: LTC, 2008.

KERN, Donald. Q. Procesos de transferencia de calor. Colonia San Juan Tlihuaca: Compañia Editorial Continental, 1965.

UNIVERSIDADE DE CAMPINAS. Faculdade de Engenharia Mecânica. Disponível em: <http://www.fem.unicamp.br/~im250/site%20im250/aulas>. Acesso em: 13 jun. 2011.

MATLAB. Versão 2010. [S.l.]: MathWorks, 2010. 2 CD ROM.

UNIVERSIDADE FEDERAL DE SANTA MARIA. Faculdade de Engenharia Mecânica. Disponível em:< http://pt.scribd.com/doc/53472022/67/METODO-%CE%B5-NUT-PARA-ANALISE-DOS-TROCADORES-DE-CALOR >. Acesso em 02 jul. 2011.

### **APÊNDICE A**

#### **IMPLEMENTAÇÃO EM LINGUAGEM M**

```
clear all
close all
clc
```
%VARIAÇÃO DO DIÂMETRO INTERNO E EXTERNO

```
%variaveis de entrada%
```
vdi=[0.01905 0.01986 0.00716 0.01351];%[m]diametro interno do tubo. tabela 10 pag 948 kern. vde=[0.0254 0.0254 0.0127 0.01905];%[m]diametro externo do tubo. tabela 10 pag 948 kern. vpt=[0.03175 0.03175 0.01587 0.02381];%[m]diametro externo do tubo. tabela 10 pag 948 kern.

```
for j=1:4 format short g
   di = vdi(jj)de = vde(jj)pt = vpt(ij) DI=0.3;%[m]diametro interno do casco
     tqe=100;%[Celsius]Temp. fluido quente entrada
     tqs=50;%[Celsius]Temp. fluido quente saida
     tfe=25;%[Celsius]Temp. fluido frio entrada
     tfs=40;%[Celsius]Temp. fluido frio saida
    mq=8;%[kg/s]vazao massica de fluido quente
     cpq=2.6862;%[kj/kg*K]Cp fluido quente
     cpf=4.1804;%[kj/kg*K]Cp fluido frio
     ktubo=60.5;%[w/m2*K]coeficiente de condutibilidade termica do tubo
     ki=0.090939;%[w/m2*K]coeficiente de condutibilidade termica fluido 
interno
     ke=0.61141;%[w/m2*K]coeficiente de condutibilidade termica fluido 
externo
     rhoi=524.96;%[kg/m3] densidade do fluido interno
     rhoe=1000;%[kg/m3] densidade do fluido externo
     B=0.260;%[]espaçamento entre chicanas
    mie=0.00084165;%[] viscosidade do fluido externo
    mii=0.00011128;%[] viscosidade do fluido interno
    np=2;%numero de passes
    vi=[1,1.5,2,2.5,3.0]; %[m/s] velocidade do fluido interno
     e=45.72e-6;%rugosidade do tubo
     f=0.0017;%para número de reinolds 34000. pag 944 do kern
     ft=0.0184; %utilizando o valor de f1
     g=9.81; %aceleração da gravidade
   rhotubo=7800; \frac{1}{2}kg/m3, massa específica do tubo de aço utilizado para
projeto do trocador de calor. 
     PRECODOKILO=38,0; % preço do kilo de aço utilizado para construção dos 
tubos em reais.
```

```
 fprintf ('Diametro hidraulico é:')
    Dh=4*(((pt^2)*(sqrt(3))/2)-(pi().*(de.*de)/4))./(pi().*de)
     fprintf ('quantidade de calor real transferida é:')
     qreal=mq*cpq*(tqe-tqs)
     fprintf ('Vazao massica de fluido frio é:')
     mf=(mq*cpq*(tqe-tqs))/(cpf*(tfs-tfe))
     fprintf ('area de escoamento na carcaça é:')
    as=DI.*(pt-de).*B./(pt) fprintf ('vazao por area é:')
     Gs=mf./as
     fprintf ('Reynolds do fluido externo:')
     Ree=Dh.*Gs/mie
     fprintf ('Prandtl do fluido externo:')
     Pre=cpf*mie*1000/ke
     fprintf ('coef. convectivo externo:')
    he=(ke./Dh).*(0.36.*(Ree.^(0.55)).*(Pre^(1/3)))
     fprintf ('Reynolds do fluido interno:')
     Rei=(rhoi.*di./mii).*vi
     fprintf ('Prandt do fluido interno:')
     Pri=cpq*mii*1000/ki
     %Fator de atrito
     format long
     for ii=1:4;
         if(Rei(ii)<=2300)
            F(i) = 64/Rei(i) else
            f0=0.25.*(log10(e://3.7.*di)+5.74./(Rei(ii).^0.9))). ^{-2};f1=((-2.*log10((e/3.7.*di)+2.51./(Rei(ii).*(f0.^(0.5)))))'.2));
            f2=((-2.*log10((e/3.7.*di)+2.51./(Rei(ii).*(f1.^(0.5))))).^(-2))
            f3=((-2.*log10((e/3.7.*di)+2.51./(Rei(ii).*(f2.^(0.5))))).^(-2))
            %f(i) = fii end
     end
     format short g
     fprintf ('coef. convectivo interno:')
hi=((ki./di).*(f3./8).*Rei.*Pri)./(1.07+12.7.*((f3./8).^0.5).*(Pri^(2/3)-
1))
```

```
 fprintf ('Cálculo da resistencia total:')
Rtotal=(1./(he<sup>*</sup>pi(), *de))+log(de./di)./(2<sup>*</sup>pi()*ktube)+(1./(hi.*pi().*di)) fprintf ('Coeficiente global de transferencia de calor')
     Ue=1./(Rtotal.*pi().*de)
     fprintf ('Capacidade térmica do fluido quente:')
     Cq=mq*cpq
     fprintf ('Capacidade térmica do fluido frio:')
     Cf=mf*cpf
     fprintf ('Capacidade térmica mínima entre os fluidos:')
     Cmin=min(Cq,Cf)
     fprintf ('Capacidade térmica máxima entre os fluidos:')
     Cmax=max(Cq,Cf)
     fprintf ('Capacidade térmica relativa entre os fluidos:')
     Cr=Cmin/Cmax
     fprintf ('Cálculo do epsilon:')
     epsilon=qreal/(Cmin*(tqe-tfe))
     fprintf ('Cálculo do E:')
    E=((2/epsilon)1on)-(1+Cr))/(1+Cr^2)/0.5 fprintf ('Cálculo do número de NUT:')
    NUT=-((1+Cr^2)^(-0.5))*log((E-1)/(E+1)) fprintf ('Cálculo da área externa:')
     Ae=NUT*Cmin.*10.^3./Ue
     fprintf ('Cálculo do número de tubos:')
    Nt=4.\starmq.\starnp./(rhoi.\starvi.\starpi().\stardi.\sim2)
     fprintf ('Cálculo do comprimento do trocador:')
    L=Ae./(Nt.*pi().*de) fprintf ('Número de chicanas:') 
     N=round(L./B)
     fprintf ('Cálculo da perda de carga no Casco (kgf/cm²)')
   Gsing=Gs*2.20462*3600*(0.3048)^2; 
   DIing=DI/(0.3048);
   Dhing=Dh/(0.3048);
  DELTAPCASCO=(f.*Gsing.^2.*Dling.*(N+1))./(14.22.*5.22.*10.^*10.*Dhing) fprintf ('Cálculo da perda de carga nos tubos (em kgf/cm²)')
     DELTAPTUBOS=(ft.*rhoi.*vi.^2.*np.*L)./((2.*di).*98000)
     MTUBOS=(Nt.*pi().*(de.^2-di.^2).*L.*rhotubo)./4
     CUSTOTUBOS=MTUBOS*PRECODOKILO
    vvi (:, jj)=vi;vUe(:,jj)=Ue;
     vDELTAPTUBOS(:,jj)=DELTAPTUBOS;
```

```
vAe(:,jj)=Ae;
vNt (:,jj)=Nt;vN(i, jj)=N;
 vMTUBOS(:,jj)=MTUBOS;
 vCUSTOTUBOS(:,jj)=CUSTOTUBOS;
 vDELTAPCASCO(:,jj)=DELTAPCASCO;
```
#### end

```
vil=vvi (i,1);vi2=vvi(:,2);
vi3=vvi(:,3);
v14 = vvi(:,4);Ue1=vUe(:,1);Ue2=vUe(i, 2);Ue3 = vUe(:,3);Ue4=vUe(:, 4);
DELTAPTUBOS1=vDELTAPTUBOS(:,1);
DELTAPTUBOS2=vDELTAPTUBOS(:,2);
DELTAPTUBOS3=vDELTAPTUBOS(:,3);
DELTAPTUBOS4=vDELTAPTUBOS(:,4);
DELTAPCASCO1=vDELTAPCASCO(:,1);
DELTAPCASCO2=vDELTAPCASCO(:,2);
DELTAPCASCO3=vDELTAPCASCO(:,3);
DELTAPCASCO4=vDELTAPCASCO(:,4);
N1 = vN(:,1);N2 = vN(:,2);N3=vN(:,3);
N4 = vN(:, 4);Ae1=vAe(:,1);Ae2=vAe(:,2);Ae3=vAe(:,3);A = 4 = vA = ( : , 4);MTUBOS1=vMTUBOS(:,1);
MTUBOS2=vMTUBOS(:,2);
MTUBOS3=vMTUBOS(:,3);
MTUBOS4=vMTUBOS(:,4);
Nt1 = vNt (:, 1);Nt2=vNt (:, 2);
Nt3=vNt (:,3);
Nt4 = vNt (:,4);
CUSTOTUBOS1=vCUSTOTUBOS(:,1);
CUSTOTUBOS2=vCUSTOTUBOS(:,2);
CUSTOTUBOS3=vCUSTOTUBOS(:,3);
CUSTOTUBOS4=vCUSTOTUBOS(:,4);
```

```
figure (1)
hold on
plot(vil,Uel,'k')plot(vi2,Ue2,'r')
plot(vi3,Ue3,'m')
plot(vi4,Ue4,'b')
legend('di=0.01905mm e de=0.0254mm ','di=0.01986mm e de=0.0254mm','di= 
0.00716mm e de=0.0127mm ','di= 0.01351mm e de=0.01905mm','Location','Best')
title ('Comparação velocidade nos tubos X coeficiente global')
xlabel ('velocidade nos tubos, vi em m/s')
```

```
figure (2)
    hold on
     plot(vi1,DELTAPTUBOS1,'k')
     plot(vi2,DELTAPTUBOS2,'r')
     plot(vi3,DELTAPTUBOS3,'m')
     plot(vi4,DELTAPTUBOS4,'b')
     legend('di=0.01905mm e de=0.0254mm ','di=0.01986mm e de=0.0254mm','di= 
0.00716mm e de=0.0127mm ','di= 0.01351mm e de=0.01905mm','Location','Best')
     title ('Comparação velocidade nos tubos X Perda de carga nos tubos')
     xlabel ('velocidade nos tubos, vi')
     ylabel ('Perda de carga nos tubos')
     axis([1 3 0 0.35])
    figure (3)
    hold on
    plot(vi1,Ae1,'k')
    plot(vi2,Ae2,'r')
    plot(vi3,Ae3,'m')
    plot(vi4,Ae4,'b')
     legend('di=0.01905mm e de=0.0254mm ','di=0.01986mm e de=0.0254mm','di= 
0.00716mm e de=0.0127mm ','di= 0.01351mm e de=0.01905mm','Location','Best')
     title ('Comparação velocidade nos tubos X Área de escoamento')
     xlabel ('velocidade nos tubos, vi em m/s')
    ylabel ('Área de escoamento, em m²')
% figure (4)
% plot3(vMTUBOS,vDELTAPTUBOS,vNt)
% figure (5)
% surf(vCUSTOTUBOS,vMTUBOS,vNt)
     figure (6)
    hold on
     plot(MTUBOS1,Nt1,'k')
     plot(MTUBOS2,Nt2,'r')
     plot(MTUBOS3,Nt3,'m')
     plot(MTUBOS4,Nt4,'b')
     legend('di=0.01905mm e de=0.0254mm ','di=0.01986mm e de=0.0254mm','di= 
0.00716mm e de=0.0127mm ','di= 0.01351mm e de=0.01905mm','Location','Best')
     title ('Comparação Número de tubos X Massa dos tubos')
     xlabel ('Massa dos tubos em Kg')
    ylabel ('Número de tubos')
     figure (7)
    hold on
     plot(vi1,CUSTOTUBOS1,'k')
     plot(vi2,CUSTOTUBOS2,'r')
     plot(vi3,CUSTOTUBOS3,'m')
     plot(vi4,CUSTOTUBOS4,'b')
     legend('di=0.01905mm e de=0.0254mm ','di=0.01986mm e de=0.0254mm','di= 
0.00716mm e de=0.0127mm ','di= 0.01351mm e de=0.01905mm','Location','Best')
     title ('velocidade de escoamento nos tubos X Custo dos tubos')
     xlabel ('velocidade de escoamento nos tubos em m/s')
```
ylabel ('Coeficiente global em W/m².K')

```
 ylabel ('Custo dos tubos em reais')
     figure (8)
     hold on
     plot(vi1,DELTAPCASCO1,'k')
     plot(vi2,DELTAPCASCO2,'r')
     plot(vi3,DELTAPCASCO3,'m')
     plot(vi4,DELTAPCASCO4,'b')
     legend('di=0.01905mm e de=0.0254mm ','di=0.01986mm e de=0.0254mm','di= 
0.00716mm e de=0.0127mm ','di= 0.01351mm e de=0.01905mm','Location','Best')
     title ('Velocidade de escoamento nos tubos X Comparação Perda de carga 
no casco')
     xlabel ('Velocidade de escoamento nos tubos em m/s')
     ylabel ('Perda de carga no casco')
% VÁRIAÇÃO DO NÚMERO DE PASSES:
%variaveis de entrada%
di=[0.01905];%[m]diametro interno do tubo. tabela 10 pag 948 kern.
de=[0.0254];%[m]diametro externo do tubo. tabela 10 pag 948 kern.
vnp=[1 2 4];%numero de passes
for jj=1:3
     format long
    np = vnp(jj) DI=0.3;%[m]diametro interno do casco
     tqe=100;%[Celsius]Temp. fluido quente entrada
     tqs=50;%[Celsius]Temp. fluido quente saida
     tfe=25;%[Celsius]Temp. fluido frio entrada
     tfs=40;%[Celsius]Temp. fluido frio saida
     mq=8;%[kg/s]vazao massica de fluido quente
     pt=0.03175;%[m] distancia entre centros dos tubos
     cpq=2.6862;%[kj/kg*K]Cp fluido quente
     cpf=4.1804;%[kj/kg*K]Cp fluido frio
     ktubo=60.5;%[w/m2*K]coeficiente de condutibilidade termica do tubo
     ki=0.090939;%[w/m2*K]coeficiente de condutibilidade termica fluido 
interno
     ke=0.61141;%[w/m2*K]coeficiente de condutibilidade termica fluido 
externo
     rhoi=524.96;%[kg/m3] densidade do fluido interno
     rhoe=1000;%[kg/m3] densidade do fluido externo
     rhotubo=7800; %kg/m³, massa específica do tubo de aço utilizado para 
projeto do trocador de calor. 
     PRECODOKILO=38,0; % preço do kilo de aço utilizado para construção dos 
tubos em reais.
     B=0.260;%[]espaçamento entre chicanas
     mie=0.00084165;%[] viscosidade do fluido externo
     mii=0.00011128;%[] viscosidade do fluido interno
    vi=[1,1.5,2,2.5,3.0]; \frac{8}{m/s} velocidade do fluido interno
     e=45.72e-6;%rugosidade do tubo
     f=0.0017;%para número de reinolds 34000. pag 944 do kern
     ft=0.0184; %utilizando o valor de f1
     g=9.81; %aceleração da gravidade
```

```
 fprintf ('Diametro hidraulico é:')
    Dh=4*(((pt^2)*(sqrt(2)*(sqrt(3))/(2)-(pi)).*(de.*de)/4))./(pi().*de) fprintf ('quantidade de calor real transferida é:')
     qreal=mq*cpq*(tqe-tqs)
     fprintf ('Vazao massica de fluido frio é:')
     mf=(mq*cpq*(tqe-tqs))/(cpf*(tfs-tfe))
     fprintf ('area de escoamento na carcaça é:')
     as=DI.*(pt-de)*B/(pt)
     fprintf ('vazao por area é:')
     Gs=mf./as
     fprintf ('Reynolds do fluido externo:')
     Ree=Dh.*Gs/mie
     fprintf ('Prandtl do fluido externo:')
     Pre=cpf*mie*1000/ke
     fprintf ('coef. convectivo externo:')
    he=(ke./Dh).*(0.36.*(Ree.^(0.55)).*(Pre^(1/3)))
     fprintf ('Reynolds do fluido interno:')
     Rei=(rhoi.*di./mii).*vi
     fprintf ('Prandt do fluido interno:')
     Pri=cpq*mii*1000/ki
     %Fator de atrito
    for i = 1:4; if(Rei(ii)<=2300)
            F(i) = 64/Rei(ii)
         else 
             f0=0.25.*(log10(e./(3.7.*di)+5.74./(Rei(ii).^0.9))).^-2;
            f1=((-2.*log10((e/3.7.*di)+2.51./(Rei(ii).*(f0.^(0.5)))))'.2));
            f2=( (-2.*log10 ((e/3.7.*di)+2.51./(Rei(ii).*(f1.^(0.5))))).
2));
            f3=( (-2.*log10 ((e/3.7.*di)+2.51./(Rei(ii).*(f2.^(0.5))))).^(-2))
             %f(ii)=fii
         end
     end
      format bank
     fprintf ('coef. convectivo interno:')
hi=((ki./di).*(f3./8).*Rei.*Pri)./(1.07+12.7.*((f3./8).^0.5).*(Pri^(2/3)-
1))
     fprintf ('Cálculo da resistencia total:')
Rtotal=(1./(he*pi(), *de)) + log(de./di)./(2*pi() *ktube) + (1./(hi.*pi(). *di))
```

```
 fprintf ('Coeficiente global de transferencia de calor')
     Ue=1./(Rtotal.*pi().*de)
     fprintf ('Capacidade térmica do fluido quente:')
     Cq=mq*cpq
     fprintf ('Capacidade térmica do fluido frio:')
    Cf=mf*cpf
     fprintf ('Capacidade térmica mínima entre os fluidos:')
     Cmin=min(Cq,Cf)
     fprintf ('Capacidade térmica máxima entre os fluidos:')
     Cmax=max(Cq,Cf)
     fprintf ('Capacidade térmica relativa entre os fluidos:')
     Cr=Cmin/Cmax
     fprintf ('Cálculo do epsilon:')
     epsilon=qreal/(Cmin*(tqe-tfe))
     fprintf ('Cálculo do E:')
    E=((2/epsilon)-(1+Cr))/(1+Cr^2)^0.5
     fprintf ('Cálculo do número de NUT:')
   NUT=-((1+Cr^2)^(-0.5))*log((E-1)/(E+1))
     fprintf ('Cálculo da área externa:')
    Ae=NUT*Cmin.*10.^3./Ue
     fprintf ('Cálculo do número de tubos:')
    Nt=4.*mq.*np./(rhoi.*vi.*pi().*di.^2)
     fprintf ('Cálculo do comprimento do trocador:')
    L=Ae./(Nt.*pi().*de) fprintf ('Número de chicanas:') %(verificar para que N seja sempre 
inteiro)
   N=I. /R % fprintf ('Cálculo da perda de carga no Casco (kgf/cm²)')
    % DELTAPCASCO=(f.*Gs.^2.*DI.*(N+1))./(2.*g.*rhoe.*Dh.*10.^5)
     fprintf ('Cálculo da perda de carga nos tubos (em kgf/cm²)')
    DELTAPTUBOS=(ft.*rhoi.*vi.^2.*np.*L)./((2.*di).*98000)
  hold on
  plot(vi,L)
  title ('Comparação velocidade nos tubos X Comprimento do feixe')
  xlabel ('velocidade nos tubos, vi em m/s')
  ylabel ('Comprimento do feixe tubular em metros')
      fprintf ('Cálculo da perda de carga no Casco (kgf/cm²)')
   Gsing=Gs*2.20462*3600*(0.3048)^2; 
  DIing=DI/(0.3048);
  Dhing=Dh/(0.3048);
  DELTAPCASCO=(f.*Gsing.^2.*DIing.*(N+1))./(14.22.*5.22.*10.^10.*Dhing) 
     fprintf ('Cálculo da perda de carga nos tubos (em kgf/cm²)')
    DELTAPTUBOS=(ft.*rhoi.*vi.^2.*np.*L)./((2.*di).*98000)
```

```
 MTUBOS=(Nt.*pi().*(de.^2-di.^2).*L.*rhotubo)./4
 CUSTOTUBOS=MTUBOS*PRECODOKILO
```

```
vil=vvi (i,1);v12=vvi(:, 2);
vi3=vvi(:,3);
Ue1=vUe(:,1);Ue2=vUe(i, 2);Ue3=VUe(:,3);
DELTAPTUBOS1=vDELTAPTUBOS(:,1);
DELTAPTUBOS2=vDELTAPTUBOS(:,2);
DELTAPTUBOS3=vDELTAPTUBOS(:,3);
DELTAPCASCO1=vDELTAPCASCO(:,1);
DELTAPCASCO2=vDELTAPCASCO(:,2);
DELTAPCASCO3=vDELTAPCASCO(:,3);
N1 = vN(:,1);N2 = vN(:,2);N3=vN(:,3);
L1 = vL(:,1);L2=vL(:,2);L3 = vL(:,3);Ae1=vAe(:,1);Ae2=vAe(:,2);Ae3=vAe(:,3);MTUBOS1=vMTUBOS(:,1);
MTUBOS2=vMTUBOS(:,2);
MTUBOS3=vMTUBOS(:,3);
Nt1 = vNt (:, 1);Nt2=vNt (:, 2);
Nt3=vNt (:,3);
CUSTOTUBOS1=vCUSTOTUBOS(:,1);
CUSTOTUBOS2=vCUSTOTUBOS(:,2);
CUSTOTUBOS3=vCUSTOTUBOS(:,3);
figure (1)
hold on
plot(vi1,Ue1,'k')
plot(vi2,Ue2,'r')
plot(vi3,Ue3,'m')
legend('np=1 ','np=2','np=4','Location','Best')
title ('Comparação velocidade nos tubos X coeficiente global')
xlabel ('velocidade nos tubos, vi em m/s')
```
ylabel ('Coeficiente global em W/m².K')

#### end

```
vvi(:,jj)=vi;vUe(:,jj)=Ue;
 vDELTAPTUBOS(:,jj)=DELTAPTUBOS;
vAe(:, jj) = Ae;vNt (:, jj) =Nt;
vN(i, jj)=N;
 vMTUBOS(:,jj)=MTUBOS;
 vCUSTOTUBOS(:,jj)=CUSTOTUBOS;
 vDELTAPCASCO(:,jj)=DELTAPCASCO;
vL(:,jj)=L;
```

```
figure (2)
     hold on
     plot(vi1,DELTAPTUBOS1,'k')
     plot(vi2,DELTAPTUBOS2,'r')
     plot(vi3,DELTAPTUBOS3,'m')
     legend('np=1','np=2','np=4','Location','Best')
     title ('Comparação velocidade nos tubos X Perda de carga nos tubos')
     xlabel ('velocidade nos tubos, vi')
     ylabel ('Perda de carga nos tubos')
     axis([1 3 0 0.75])
     figure (3)
     hold on
     plot(vi1,Ae1,'k')
     plot(vi2,Ae2,'r')
     plot(vi3,Ae3,'m')
     legend('np=1','np=2','np=4','Location','Best')
     title ('Comparação velocidade nos tubos X Área de escoamento')
     xlabel ('velocidade nos tubos, vi em m/s')
     ylabel ('Área de escoamento, em m²')
% figure (4)
% plot3(vMTUBOS,vDELTAPTUBOS,vNt)
% figure (5)
% surf(vCUSTOTUBOS,vMTUBOS,vNt)
     figure (6)
     hold on
     plot(MTUBOS1,Nt1,'k')
     plot(MTUBOS2,Nt2,'r')
     plot(MTUBOS3,Nt3,'m')
     legend('np=1','np=2','np=4','Location','Best')
     title ('Comparação Número de tubos X Massa dos tubos')
     xlabel ('Massa dos tubos em Kg')
     ylabel ('Número de tubos')
     figure (7)
     hold on
     plot(vi1,CUSTOTUBOS1,'k')
     plot(vi2,CUSTOTUBOS2,'r')
     plot(vi3,CUSTOTUBOS3,'m')
     legend('np=1','np=2','np=4','Location','Best')
     title ('velocidade de escoamento nos tubos X Custo dos tubos')
     xlabel ('velocidade de escoamento nos tubos em m/s')
     ylabel ('Custo dos tubos em reais')
     figure (8)
     hold on
     plot(vi1,DELTAPCASCO1,'k')
     plot(vi2,DELTAPCASCO2,'r')
     plot(vi3,DELTAPCASCO3,'m')
     legend('np=1','np=2','np=4','Location','Best')
     title ('Velocidade de escoamento nos tubos X Comparação Perda de carga 
no casco')
```

```
 xlabel ('Velocidade de escoamento nos tubos em m/s')
     ylabel ('Perda de carga no casco')
    figure (9)
hold on
plot(vil,LI,'k')plot(vi2,L2,'r')
plot(vi3,L3,'m')
legend('np=1 ','np=2','np=4','Location','Best')
xlabel ('velocidade nos tubos, vi em m/s')
ylabel ('Comprimento do feixe tubular em metros')
```